# **Inhaltsverzeichnis**

# **VoIP Rufnummernplan am HAMNET**

[Versionsgeschichte interaktiv durchsuchen](https://wiki.oevsv.at) [VisuellWikitext](https://wiki.oevsv.at)

**[Version vom 23. Oktober 2011, 13:33 Uhr](https://wiki.oevsv.at/w/index.php?title=VoIP_Rufnummernplan_am_HAMNET&oldid=8269) [\(Quelltext anzeigen\)](https://wiki.oevsv.at/w/index.php?title=VoIP_Rufnummernplan_am_HAMNET&action=edit&oldid=8269)** [OE3SUW](https://wiki.oevsv.at/w/index.php?title=Benutzer:OE3SUW&action=view) [\(Diskussion](https://wiki.oevsv.at/w/index.php?title=Benutzer_Diskussion:OE3SUW&action=view) | [Beiträge\)](https://wiki.oevsv.at/wiki/Spezial:Beitr%C3%A4ge/OE3SUW) K ([→Routing\)](#page-3-0) [← Zum vorherigen Versionsunterschied](https://wiki.oevsv.at/w/index.php?title=VoIP_Rufnummernplan_am_HAMNET&diff=prev&oldid=8269)

#### **[Version vom 29. Januar 2014, 11:13 Uhr](https://wiki.oevsv.at/w/index.php?title=VoIP_Rufnummernplan_am_HAMNET&oldid=12357) ( [Quelltext anzeigen\)](https://wiki.oevsv.at/w/index.php?title=VoIP_Rufnummernplan_am_HAMNET&action=edit&oldid=12357)**

[OE2LSP](https://wiki.oevsv.at/wiki/Benutzer:OE2LSP) ([Diskussion](https://wiki.oevsv.at/w/index.php?title=Benutzer_Diskussion:OE2LSP&action=view) | [Beiträge\)](https://wiki.oevsv.at/wiki/Spezial:Beitr%C3%A4ge/OE2LSP) [Zum nächsten Versionsunterschied →](https://wiki.oevsv.at/w/index.php?title=VoIP_Rufnummernplan_am_HAMNET&diff=next&oldid=12357)

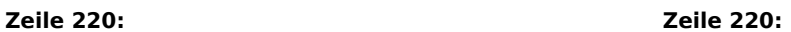

Eine Webmaske der Selbstadministration dieser Weiterleitung, sowie vielleicht der weiteren Info wie Vorname im Rahmen eines Selfservice ist anzustreben.

Eine Webmaske der Selbstadministration dieser Weiterleitung, sowie vielleicht der weiteren Info wie Vorname im Rahmen eines Selfservice ist anzustreben.

#### **+ [[Voip konfiguration]]**

# Version vom 29. Januar 2014, 11:13 Uhr

# Inhaltsverzeichnis

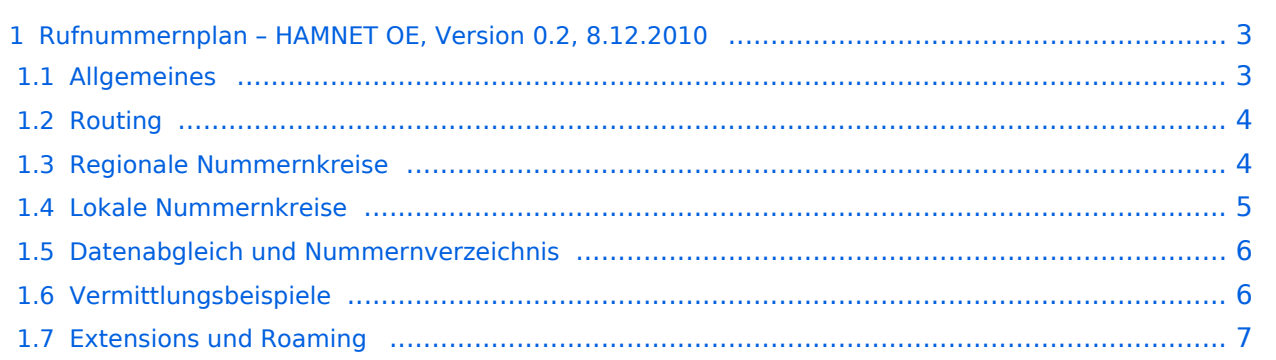

# <span id="page-2-0"></span>**Rufnummernplan – HAMNET OE, Version 0.2, 8.12.2010**

### <span id="page-2-1"></span>Allgemeines

Dieser Rufnummernplan bezieht sich ausschliesslich auf die Gegebenheiten von OE!

Wir haben im HAMNET OE folgende hierarchischen Vermittlungsebenen: International – Regional – Lokal

Bereits in Echolink wird zur Übergabe des Rufzeichens eine spezielle Semantik verwendet. Diese ist allgemein gültig und kann daher auch für die Vermittlungsschichten verwendet werden ([\[1\]](http://www.satszene.ch/hb9dww/EchoLink%20help/dtmf_functions.htm)).

Dabei stellen die Call Teile der Landeskennung die Regionale Vermittlungsebene dar (zBsp 6 für OE6RKE). Groß/Kleinschreibung sowie Sonderzeichen (-,; usw) haben keinen Platz bei der Nummernbildung.

Für die internationale Vermittung werden die jeweiligen Call Suffixe verwendet. Diese sind durch den täglichen Gebrauch und stellen einen klaren Bezug zum Amaterúrfunkdienst dar. Um der lokalen Vermittlungsstruktur die Notwendig der Internationalen Vermittlung anzuzeigen, ist der Nummer zwei Nullen voranzustellen.

#### Zbsp 00<ENCODED S55YMB>

Damit lässt sich folgende international gültige Nummernkreise für HAMNET OE anwenden:

- OE = Internationale Vermittlungsschicht für Österreich
- 6 = Regionale Vermittlungsschicht Steiermark
- RKE = Lokale Nummer aus Callteilen

Durch diese Eindeutigkeit ergibt sich der Umstand, dass eine Skalierung der Teilnehmer regional nur über Bildung lokaler Rufnummern Blöcke mit verteilten Sip-Trunks darstellen lässt!

Calls mit zwei Standorten sind so, wie in der AFU Lizenz auch als zwei getrennte Calls zu betrachten und haben damit auch zwei Rufnummern. Diese müssen dann jeweils in den zuständigen lokalen Strukturen getrennt administriert werden.

Um den Charakter des Amateurfunkdienstes widerzuspiegeln werden keine Mailboxfunktionen angeboten, da jene eine asynchrone Kommunikation analog eines Telco Providers darstellen!

Outbreaks in andere non AFU Diensten werden ebenso nicht angeboten, können aber im Notfunk Fall aber zur Strukturenbildung herangezogen werden.

Die Übermittlung der einzelnen Rufnummer erfolgt per DTMF ausschliesslich.

Zur **Umwandlung nach DTMF** gibt es von OE2WNL ein kleines Script welches hier zu finden ist: <http://www.oe2wnl.at/calltodtmf.php>

#### <span id="page-3-0"></span>Routing

Durch die semantische Ausrichtung der Callbildung lässt sich der Landesteil für das Routing verwenden. Eine klare Zuordnung zu Verbands und Vereinstrukturen ist somit nicht mehr möglich, da die Landeskennung physische Regionen ausdrücken!

Damit sind die Routing Domains innerhalb OE wie folgt:

OE1 Wien

OE2 Salzburg

- OE3 Niederösterreich
- OE4 Burgenland
- OE5 Oberösterreich
- OE6 Steiermark
- OE7 Tirol
- OE8 Kärnten
- OE9 Vorarlberg
- 00 Internationales Gateway

Dabei sind die Routing Marker 00 für International bzw 6332<10-90> für Regionale Vermittlung (Encoded Darstellung).

Sonderrufzeichen werden vorerst nicht behandelt, da dahinter immer ein OM Call auch verfügbar ist. Clubrufzeichen können aber sehr wohl nach der Semantik dargestellt und verwendet werden!

Diese Routing Information kann zum Aufbau der überregionalen SIP/IAX Herhalten, wobei die Trunkbildung in der lokalen Konfiguration zu wissen ist.

Sprich kennt der Asterisk in OE6 die IP und Trunk zu allen Regionen und verwendet das Internationale Gate wenn 00 gewählt wurde.

# **BlueSpice4**

### <span id="page-4-0"></span>Regionale Nummernkreise

Durch die Eigentümlichkeit der DMTF Call Bildung haben zweistellige Calls vier Nummern bzw dreistellige Calls sechs Nummern nach der Landeskennung.

Damit sind die Nummernblöcke 0 bis 9 (=00 ,10,20,30,40,50,60,70,80,90) für lokale Funktionen verfügbar, welche sich in regionalen Strukturen fortsetzen kann.

Die Verteilung der Blöcke damit:

00 Zentrale Rufnummernverteiler, Dispatching

10 bis 70 Reserve

- 80 Konferenzräume, Voip Sonderdienste, Videoservices
- 90 Gateways zu Mumble, Echolink, DSTAR,usw

#### <span id="page-4-1"></span>Lokale Nummernkreise

Die vier oder sechsstellige Nummer ergibt sich aus der DTMF Encodierung aus 1.0. Dabei sind die Regionalen Nummer nur wählbar innerhalb des lokalen Asteriskserver. Für Überregionale Erreichbarkeit muss immer das volle Call verwendet werden!

Das bedeute konkret für mein Call OE6RKE (Subteil RKE)

Regionale Nummer: 775232

Überregionale Nummer: 633260-775232

Für OE1KBC:

Regionale Nummer: 522223

Überregionale Nummer: 633210-522223

Bzw OE8KBC

Regionale Nummer: 522223

Überregionale Nummer: 633280-522223

VoIP Conf Room1 805000

# **BlueSpice4**

Eine Vorgabe der Segmentierung der Nummern wird derzeit nicht vorgegeben. Es ist aber praktikabel Gruppenservice vor 805000 und Spezialservices dahinter anzusiedeln.

# <span id="page-5-0"></span>Datenabgleich und Nummernverzeichnis

Durch die offene Semantik der Rufnummernbildung ist eigentlich KEIN Telefonbuch notwendig. Sofern es aber doch sich jenes praktikabel erweist, wird dies durch zusammenführen der Info aus den Regionen dargestellt. Ein Internationaler Infoaustausch bzw Webbased Infodienst sind überlegenswert.

## <span id="page-5-1"></span>Vermittlungsbeispiele

Beispiel 1: OE6RKE ruft OE1KBC (beide auf getrennten Asteriskserver)

Eingabe der Nummer 633210-522223

Asterisk bei OE6RKE erkennt an 633210, dass es sich um eine Nummer am Asterisk von OE1 handelt.

Der Sip Trunk OE6 zu OE1 wird aufgemacht.

Der Subteil 522223 wird an den Asterisk OE1 zur Auflösung weitergereicht, welcher dann das Endgerät von OE1KBC (sofern erreichbar) läuten lässt.

Beispiel 2: OE6RKE ruft OE6XFE (beide auf selben Asteriskserver)

Eingabe der Nummer 633260-923332 oder 923332

Asterisk bei OE6RKE erkennt es handelt sich um eine lokale Nummer (wegen 633260 bzw Auflösen der Extension direkt).

Endgerät von OE6XFE wird kontaktiert und Gespräch ist aktiv.

Beispiel 3: OE6RKE & OE1KBC nutzen den Konferenzraum in OE9

Der fiktive Konferenzraum ist unter der Nummer 805000 auf dem OE9 Asterisk zu finden.

OE6RKE und OE1KBC wählen die Nummer 633290-805000.

Diese wird auf den jeweils lokalen Asterisk als OE9er Nummer erkannt und bauen einen SIP Trunk zu OE9 auf (OE6 mit OE9 sowie OE1 mit OE9).

805000 wird lokal aufgelöst und die Teilnehmer sind dann im Conf Raum verbunden.

Beispiel 4: OE6RKE ruft S51L

Encodiert ist S51L die Nummer 73501053.

OE6RKE wählt die Nummer 00-73501053.

Der Asterisk von OE6 erkennt an 00, dass es sich um eine internationale Nummer handelt und baut damit einen Sip Trunk zum Internationalen Gateway OE auf.

Das internationale Gateway OE (=ist auch ein Asterisk Server) versucht anhand der Rufnummer die Weiterleitung herzustellen.

Der Internationale Gateway Asterisk erkennt an 7350 (=S5), dass es sich um eine slowenische Nummer handelt und baut einen weiteren SIP Trunk zwischen dem Gateway OE und dem S5 Internationalen Gateway auf.

Das OE Gateway übergibt die restnummern 1053 (=1L) zur Auflösung und sofern erreichbar wird das Gespräch vermittelt.

Die Beispiele können auch an dem Script von OE2WNL durgespielt werden: [http://www.oe2wnl.at](http://www.oe2wnl.at/calltodtmf.php) [/calltodtmf.php](http://www.oe2wnl.at/calltodtmf.php)

#### <span id="page-6-0"></span>Extensions und Roaming

Je nach Interesse besteht die Möglichkeit, dass beim Endbenutzer kein Voip Endgerät (=Telefon) steht, sondern eine weitere Vermittlungseinheit. Dies könnte ein weiteres Asterisk sein und somit ist viel Platz für die Erweiterung der Möglichkeiten gegeben. Idealerweise sollte aber die Vermittlungseinheit des Benutzers auf 0 oder keine weitere Extension eine default Vermittlung herleiten.

Eine Rufnummernmitnahme ist durch die regionale Bindung der Landesnummer nicht möglich.

Denkbar ist aber eine Rufnummerweiterleitung lokal gesteuert durch den Sysop des jeweiligen Asterisk.

Damit kann sich beispielsweise OE1KBC sich die Anrufe an OE8KBC oder andersgesagt die Rufnummer 633210-522223 an 633280-522223 weiterleiten lassen. Geht natürlich auch international .

Eine Webmaske der Selbstadministration dieser Weiterleitung, sowie vielleicht der weiteren Info wie Vorname im Rahmen eines Selfservice ist anzustreben. [Voip konfiguration](https://wiki.oevsv.at/w/index.php?title=Voip_konfiguration&action=view)